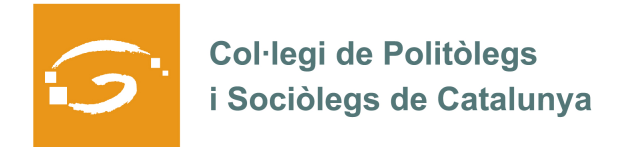

# EL COL·LEGIAT I COL·LEGIADA EMPRÈN

## **ETS UN EMPRENEDOR O EMPRENEDORA? DES DEL COL·LEGI ET VOLEM AJUDAR A EXPLICAR A TOTS ELS TEUS COL·LEGUES PROFESSIONALS LA TEVA EXPERIÈNCIA**

## QUI FTS I QUÈ HAS CREAT?

Sóc la Marta Martorell i vaig crear una consultora de gestió participativa. CIVIS va néixer l'any 2003 fruit d'un projecte emprenedor, amb voluntat de créixer i desenvoluparse en l'entorn de les polítiques públiques, prestant suport i col·laboració als agents implicats en el desenvolupament de la democràcia participativa i la nova cultura de la governança.

## QUINS SERVEIS OFEREIXES? OFEREIXES?

Els serveis professionals que ofereix CIVIS es basen en fugir d'esquemes estandaritzats i apropar-nos al màxim a les peculiaritats del projecte, entenen que cada organització, cada situació, té una naturalesa diferent.

Exposem, a títol indicatiu, les tipologies de servei que podem oferir als nostres clients, cal indicar que tots aquests serveis incorporen un bagatge de consolidació de resultats d'èxit executats amb anterioritat.

## Participació Ciutadana

Assessorament

- Disseny i creació de processos participatius
- Desenvolupament, seguiment i avaluació de processos participatius.
- Educació
- Projectes Educatius de Ciutat
- *<u>Ioventut</u>*

• Processos de participació per recollir l'opinió i les perspectives dels joves en relació a una temàtica o territori.

• Plans Locals de Joventut

#### Urbanisme

• Definició participativa de les línies d'actuació del desenvolupament urbanístic d'un municipi.

• Revisions de planejaments urbanístics municipals. Processos participatius per a l'elaboració d'un Pla d'Ordenació Urbanística Municipal (POUM).

#### Habitatge

• Disseny i desenvolupament de Plans Locals d'Habitatge.

Gènere/igualtat

• Plans d'igualtat

- Medi Ambient
- Agenda 21

• Jornades de sostenibilitat de medi Ambient

Estratègics de ciutat/poble

- Plans de Participació ciutadana
- Reglaments de Participació

Associacionisme

• Formació i assessorament a les entitats.

Equipaments i Espai Públic

• Disseny de processos participatius per debatre i consenusar els futurs usos d'un determinat espai públic i el futur funcionament d'un equipament. Entitats:

• Assessorament per adaptar els estatuts a la nova Llei d'Associacions.

• Assessormanet per crer noves entitats. Elaboración dels documents necessaris per al tràmit.

• Formació en Gestió associativa: elaboración d'informes, justificació de subvencions… Plans d'Actuació Municipal

- Metodologia
- Com participar en un PAM
- Seguiment del PAM al llarg de la legislatura amb indicadors de compliments dels objectius.

Metodologies Comunitàries:

- Diagnòstics comunitaris
- Plans de desenvolupament comunitari
- Llei de barri
- Projectes socials

Civisme:

• Plans locals de Civisme i convivència

Consells de participació:

- Organització i creació de l'òrgan
- Metodologia de funcionament
- Elaboració del reglament de funcionament

Diagnòstics participatiu:

- Diagnòstics participatius de ciutat
- Diagnòstics participatius de barri

Pressupostos Participatius

• Assessorament tècnic per a pressupostos participatius

#### Formació

Algunes accions formatives desenvolupades: Planificació i gestió de projectes; Direcció i gestió de projectes i Planificació, control i indicadors per a la gestió pública; Anàlisi teòric i pràctics; Formació en Participació ciutadana: conceptes teòrics i pràctics; Formació a associacions; Formació a membres d'òrgans participatius estables; Seminaris per a equips de govern: La participació ciutadana...

La Consultora també està homologada des de l'any 2007 per la Diputació de Barcelona per realitzar accions formatives adreçades al personal al servei dels ajuntaments de la província de Barcelona.

# ON PODEM TROBAR MÉS INFORMACIÓ SOBRE EL TEU PROJECTE?

A la pàgina web:

www.civis.cat

O bé al correu electrònic:

info@civis.cat

O bé al telèfon:

Tel. 605060326